### **EPICS Core Status**

Michael Davidsaver Osprey DCS

Andrew Johnson, Ralph Lange, Marty Kraimer, ...

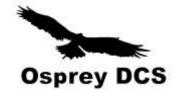

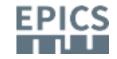

### **EPICS** Core

- EPICS Base
  - libCom, db, ca, database
  - 164k LoC
- PVA Modules
  - PVD, PVA, pvaClient, pvDatabase, pva2pva
  - 94k LoC
- Andrew, Marty, Michael, Ralph

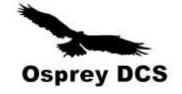

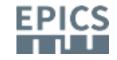

### Milestones since Oct. 2017

- https://epics.anl.gov/
- Releases
  - -3.14.12.7
  - -7.0.1

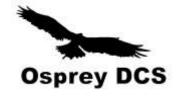

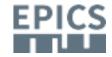

### $R3.14.12.6 \rightarrow .7$

### Bug fixes

- caget et al. Fix DNS related crash on exit
- Server bind issue on Windows
- Checking Periodic Scan Rates
- Features
  - make test-results

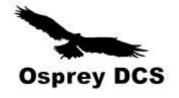

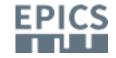

### R7.0.1

- Base + PVA modules
  - Second source tree re-organization
- Features

```
- ...
```

- ...

- ...

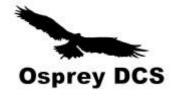

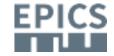

### **Future Core Releases**

#### Series

$$-3.14 \rightarrow 3.14.12.8$$
 (last last)

$$-3.15 \rightarrow 3.15.6$$

$$-3.16 \rightarrow 3.16.2$$
 (last)

$$-4.x \rightarrow 4.7$$
 (last?)

$$-7.0 \rightarrow 7.0.2$$

е

Bas

е

Bas

е

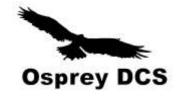

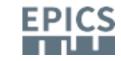

# Coming Attractions (2)

- Features
  - RTEMS 5 port
  - mbbo/mbbi VAL → 32 bit
  - PVA links
- Incompatible changes
  - JSON parser 64-bit integers
- Fixes
  - Lots of PVA work...

virtualenv p4ptest
. p4ptest/bin/activate
pip install --upgrade pip
pip install p4p
python -m nose p4p

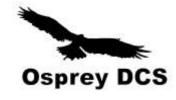

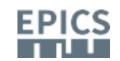

# Retrospective

- MD joins NSLS2 in March 2009
  - http://mdavidsaver.github.io/epics-doc/epics-starting.html
- First Base contribution in April 2009
  - Email to ANJ

- 39eaa0e335ae6d84db02e1e0d8e26d4a19758893
- First EPICS meeting in June 2010
- Only person to gain Base commit privileges in a decade

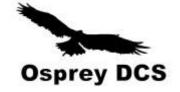

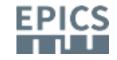

# How to start contributing?

Start small

\* detect when this occurs.

assert(dbLockIsInitialized);

epicsMutexMustLock(lockSetModifyLock);

while(1) {

EPICS

# First Steps

- Ansification (bye bye K&R)
- remove STATIC
- softloc: extra dep for generated header
- remove unused iocRegister stub
- Added CONTAINER() and STATIC\_ASSERT()
- https://bugs.launchpad.net/epics-base/+bug/693534
  - errlog causes crash on IOC exit

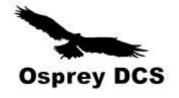

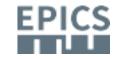

## Help yourself, help others

- If you trigger an error, so will others
- Miss-matched .dbd

3e6597be90848ccfd4f9449ada2d12aeac9b347

```
5
@ @ -228,12 +228,14 @ @ int main(int argc,char **argv)
           fprintf(outFile,"#ifdef __cplusplus\n");
           fprintf(outFile,"extern \"C\" {\n");
           fprintf(outFile,"#endif\n");
     fprintf(outFile,"#include <epicsAssert.h>\n");
     fprintf(outFile,"#include <epicsExport.h>\n");
           pdbRecordType = (dbRecordType *)ellFirst(&pdbbase->recordTypeList);
           while(pdbRecordType) {
                       fprintf(outFile, "static int %sRecordSizeOffset(dbRecordType *pdbRecordType)\n{\n",
                       pdbRecordType->name);
             fprintf(outFile," %sRecord *prec = 0;\n",pdbRecordType->name);
             fprintf(outFile," assert(pdbRecordType->no_fields==%u);\n", pdbRecordType->no_fields);
             for(i=0; i<pdbRecordType->no_fields; i++) {
                       char
                                  name[256];
                       int
```

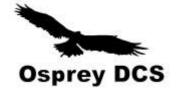

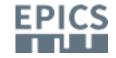

# How to start contributing? (2)

- Incremental cleanup
- Writing unit-tests
  - Record support!
- Create/Update Documentation
  - RRM!
- Climb the learning curve
  - Needs Mgmt support!
- Build relationships

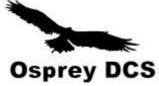

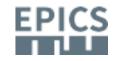

### What does a Maintainer do?

- Answer questions
- Triage bug reports
- Mentor new contributors
- Review code
  - Our big bottleneck!

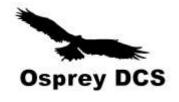

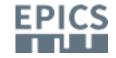

# Bootstrapping Base Development?

- High quality threshold + small review bandwidth
  - → few new contributors
- Few contributors
  - — Little incentive to review
- How to break the loop?

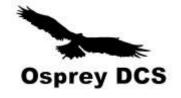

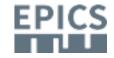